Uppsala University

# Pthreads Exercises

Karl Ljungkvist

16 February 2016

# Example: Scalar product

 $\alpha = V \cdot W$ 

### Serial code:

```
int N=1000000;
double *v, *w;
double a=0;
for(i=0; i<N; ++i) {
  a += v[i]*w[i];
}
```
### Idea:

 $\blacktriangleright$  Parallelize for loop

Discussion:

 $\blacktriangleright$  Problems?

### Parallelization 1:

```
int N=1000000;
double *v, *w; double a=0;
struct arg_t {int i1,i2;};
void *dot(void *arg) {
  ...
  for(int i=i1; i<i2; ++i)
    a += v[i]*w[i];
 pthread_exit(NULL);
}
main() {
...
  int chunk = N/NUM_THREADS;
  for(t=0; t<NUM_THREADS; ++t) {
    arg[t].i1 = chunk*t;arg[t].i2 = chunk * (t+1);pthread_create(&thread[t],NULL,
                    dot,&arg[t]);
  }
  for(t=0; t<NUM_THREADS; ++t) // join
}
```
# Example: Scalar product

### Shared variable:

- **Protection needed!**
- $\blacktriangleright$  Add mutex

### Solution 2:

```
int N=1000000;
double *v, *w; double a=0;
pthread_mutex_t mutex;
void *dot(void *arg) {
  ...
  for(int i=i1; i<i2; ++i) {
    double b = v[i]*w[i];pthread_mutex_lock(&mutex);
    a += b;
    pthread_mutex_unlock(&mutex);
  }
  pthread_exit(NULL);
}
```
Discussion:

- $\blacktriangleright$  Correct now?
- $\triangleright$  Other problems?

# Example: Scalar product

#### Performance:

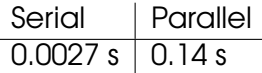

(Quad core processor)

### Massive slowdown:

 $\blacktriangleright$  Too much contention on lock

### Improvement:

 $\triangleright$  Use local copy – reduce critical operations

### New version:

```
void *dot(void *arg) {
  ...
  double aloc = 0;
  for(int i=i1; i<i2; ++i)
    aloc += v[i]*w[i];
 pthread_mutex_lock(&mutex);
  a += aloc;
 pthread_mutex_unlock(&mutex);
 pthread_exit(NULL);
}
```
### New performance:

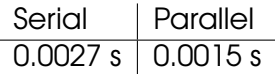

Advection equation in 2D:

$$
u_{t} + u_{x} + u_{y} = F(t, x, y) \text{ at } 0 \le x \le 1, 0 \le y \le 1 \quad (PDE)
$$
  
\n
$$
u(t, 0, y) = h_{1}(t, y) \text{ at } 0 \le y \le 1 \quad (BC_{y})
$$
  
\n
$$
u(t, x, 0) = h_{2}(t, x) \text{ at } 0 \le x \le 1 \quad (BC_{x})
$$
  
\n
$$
u(0, x, y) = g(x, y) \quad (IC)
$$

Solve with explicit Finit Difference Method (Leapfrog)

(In lab: leapfrog.c)

### Core of the computations:

```
for k=2:Nt
  t=k*dt; Uold=U; U=Unew;
  for j=1:Ny-1
    for i=1,Nx-1
      x=i/Nx; y=j/Ny
      Unew(i,j)=Uold(i,j)+2*dt*(F(t,x,y)-
                 (U(i+1,j)-U(i-1,j))/(2*dx)-
                 (U(i, i+1)-U(i, i-1))/(2*dy))end for
  end for
end for
```
Discussion:

 $\triangleright$  Where is the parallelism?

#### Answer:

 $\blacktriangleright$  Update of each element  $\text{Unew}(i,j)$  is perfectly parallel within the k loop.

### Example: Numerical PDE Solver Computation stencil:

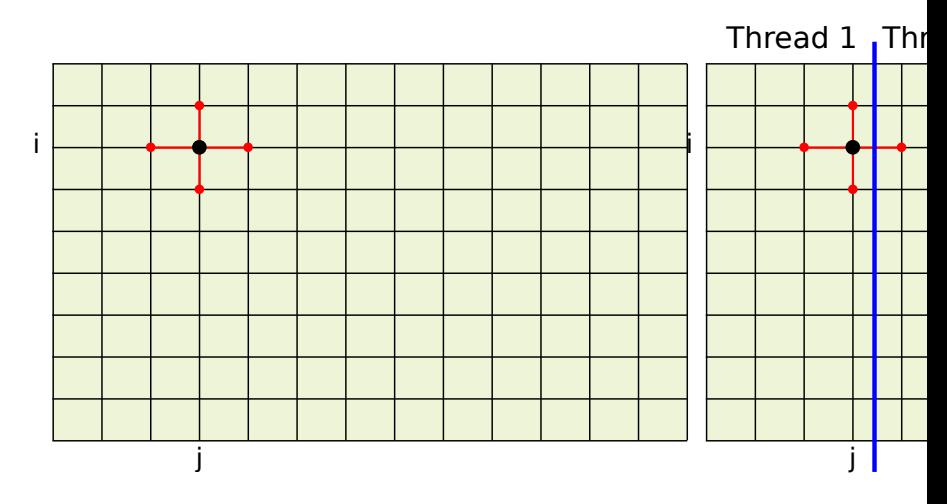

Divide grid over the threads, parallelize over j.

Karl Ljungkvist | karl.ljungkvist@it.uu.se 2016-02-16 | 7/15

### Parallel thread tasks:

```
for k=2:Nt
  t=k*dt; Uold=U; U=Unew;
  for j=j1:j2
    for i=1,Nx-1
      x=i/Nx; y=j/Ny
      Unew(i,j)=Uold(i,j)+2*dt*(F(t,x,y)-
                 (U(i+1,j)-U(i-1,j))/(2*dx)-
                 (U(i,j+1)-U(i,j-1))/(2*dy))
    end for
  end for
end for
```
 $\Rightarrow$  Perfectly parallel computations,  $\rightarrow$  loop parallelized Question:

- $\blacktriangleright$  Will this work?
- ▶ Are there data dependencies?
- $\triangleright$  What happens when threads go to next iteration?

### Dependency:

- $\triangleright$  Solution on step k depends on solution on step k-1
- $\blacktriangleright$  Must wait for all threads to be done
- $\triangleright$  Synchronize in each time step barrier

Correct version:

```
for k=2:Nt
  thread_barrier();
  t=k*dt; Uold=U; U=Unew;
  for j=j1:j2
    for i=1,Nx-1
      x=i/Nx; y=j/Ny
      Unew(i, j) = Vol(d(i, j) + 2 * dt * (F(t, x, y) -(U(i+1,j)-U(i-1,j))/(2*dx)-
                  (U(i, i+1)-U(i, i-1))/(2*dv))end for
  end for
end for
```
**Note:** No need to have a *barrier*, just make sure that all threads are working with the same time step (iteration k). The inner points do not depend on other threads data, start computing on these points.

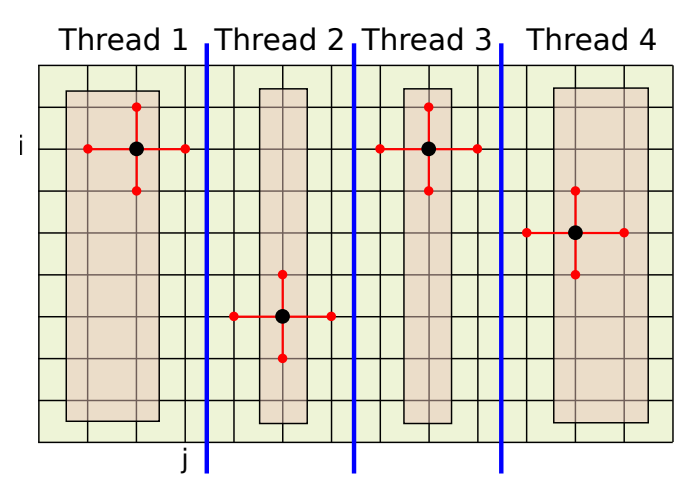

After computing on inner points, check if all threads have reached the same time step, i.e., started to compute on its inner points:

```
for k=2:Nt
 thread_barrier_start(); % thread starts a new step
 t=k*dt; Uold=U; U=Unew;
  for j=(j1+1):(j2-1)
    for i=1,Nx-1
      x=i/Nx; y=j/Ny
      Unew(i, j) = Uold(i, j) + 2*dt * (F(t, x, y) -(U(i+1,j)-U(i-1,j))/(2*dx)-
                 (U(i,j+1)-U(i,j-1))/(2*dy))
    end for
  end for
 thread_barrier_end(); % Wait until all threads
                         % have called the start barrier
  update Unew(:,i1) and Unew(:,i2)end for
```
### Example: Numerical PDE Solver Barrier:

```
int ready = 0; /* shared */
int step = 0; /* shared */
int locstep = 0; /* per thread */
```
**thread barrier start()**:

```
pthread_mutex_lock(&lock);
ready++;
locstep++;
if (ready==nthreads){
  ready=0;
  step++;
 pthread_cond_broadcast(&signal);
}
pthread_mutex_unlock(&lock);
```
#### **thread barrier end()**:

```
pthread_mutex_lock(&lock);
while (locstep>step)
 pthread_cond_wait(&signal,&lock);
pthread_mutex_unlock(&lock);
```
#### Performance on 8 cores (2x quadcore):

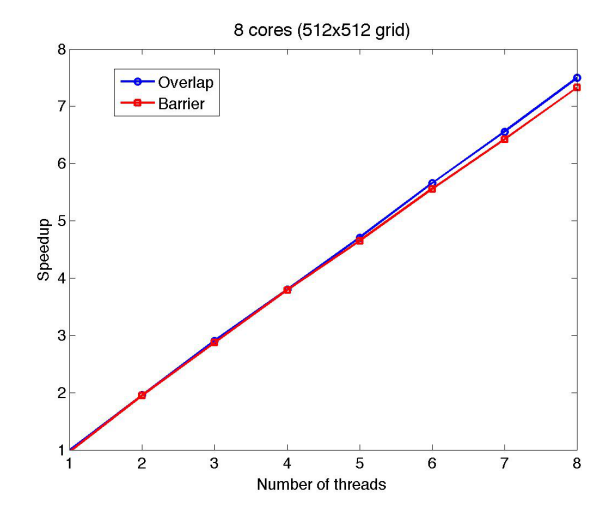

### Example: Numerical PDE Solver Small grid:

### $\triangleright$  Synchronization overhead becomes significant

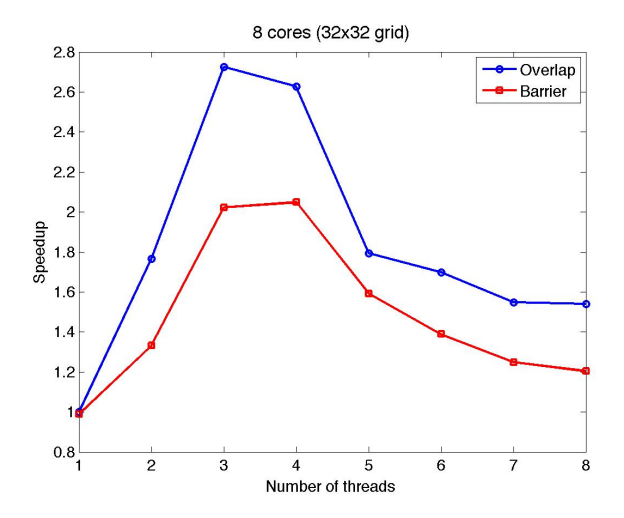

### Remark:

- $\blacktriangleright$  Reduce thread swapping by letting master thread be peer in computations.
- $\triangleright$  Can have large impact when work is small.
- $\blacktriangleright$  Avoids rescheduling if  $N_{threads} = N_{cores}$
- $\triangleright$  Also reduces randomness without extra thread

```
int main(){
...
for (i=0; i<nthreads-1; i++)
 pthread_create(&thread[i],&attr,leapfrog,(void*)&arg[i]);
leapfrog((void*)&arg[nthreads-1]);
for (i=0; i<nthreads-1; i++)
 pthread_join(thread[i],NULL);
...
```